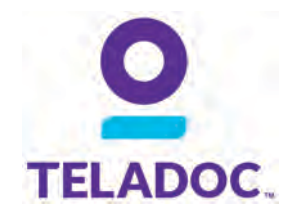

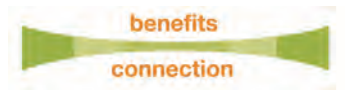

# Three ways to complete your medical history

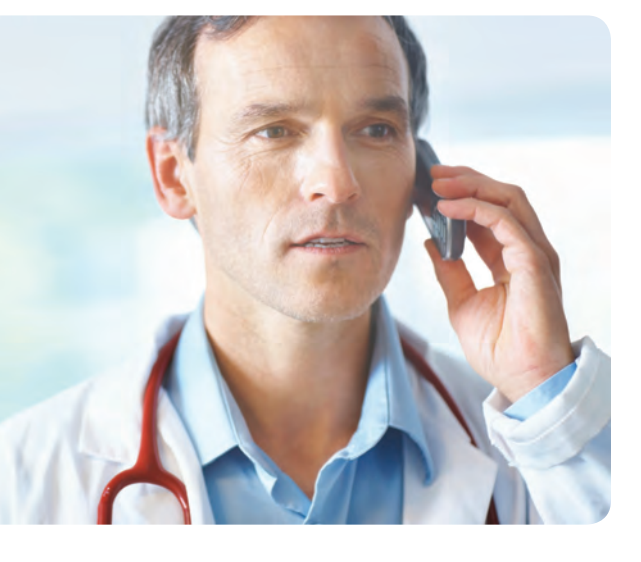

## **Online**

**The fastest and easiest option. Log into Teladoc.com and complete the "My Medical History" section.**

## Mobile app

Log into your account on your mobile device and complete the "Medical History" section. Visit Teladoc.com/mobile to download the app.

# Call Teladoc

Call Teladoc if you would like a customer service representative to help you complete your medical history over the phone.

#### Why should I complete the medical history?

Your medical history must be completed prior to requesting a consult and updated each year. The Teladoc doctor will review your medical history prior to a consult.

#### Can my company view my medical history?

No. All information is confidential, HIPAA compliant, and will not be shared. Only you and the consulting doctor can view your medical data.

### How quickly can I talk to a doctor?

A Teladoc doctor will call you back within an hour, guaranteed.

#### Can I get a prescription or a prescription refill?

Yes. When medically appropriate, Teladoc doctors prescribe medication for treatment of your illness and also can prescribe short term prescription refills. Teladoc doctors do not prescribe DEA controlled substances.

With your consent, Teladoc is happy to provide information about your Teladoc consult to your primary care physician.

# **Talk to a doctor anytime for free!**

**Save time and register online!**

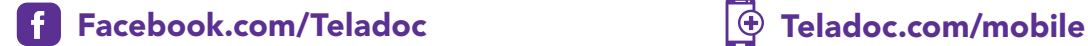

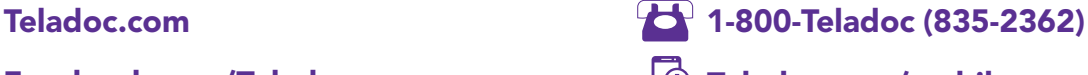

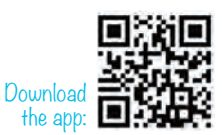

**© 2017 Teladoc, Inc. All rights reserved. Teladoc and the Teladoc logo are registered trademarks of Teladoc, Inc. and may not be used without written permission. Teladoc does not replace the primary care physician. Teladoc does not guarantee that a prescription will be written. Teladoc operates subject to state regulation and may not be available in certain states. Teladoc does not prescribe DEA controlled substances, non therapeutic drugs and certain other drugs which may be harmful because of their potential for abuse. Teladoc physicians reserve the right to deny care for potential misuse of services.**